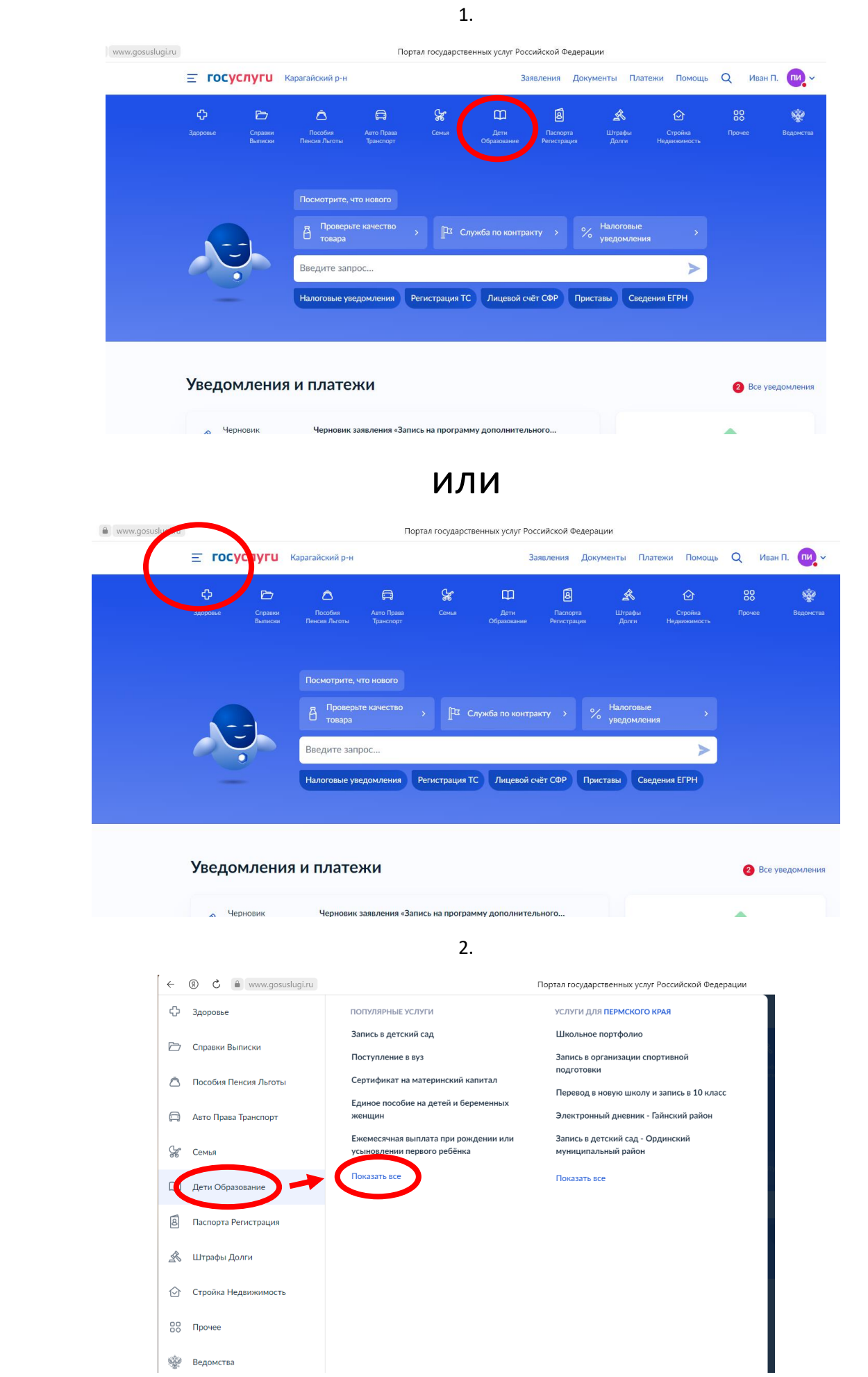

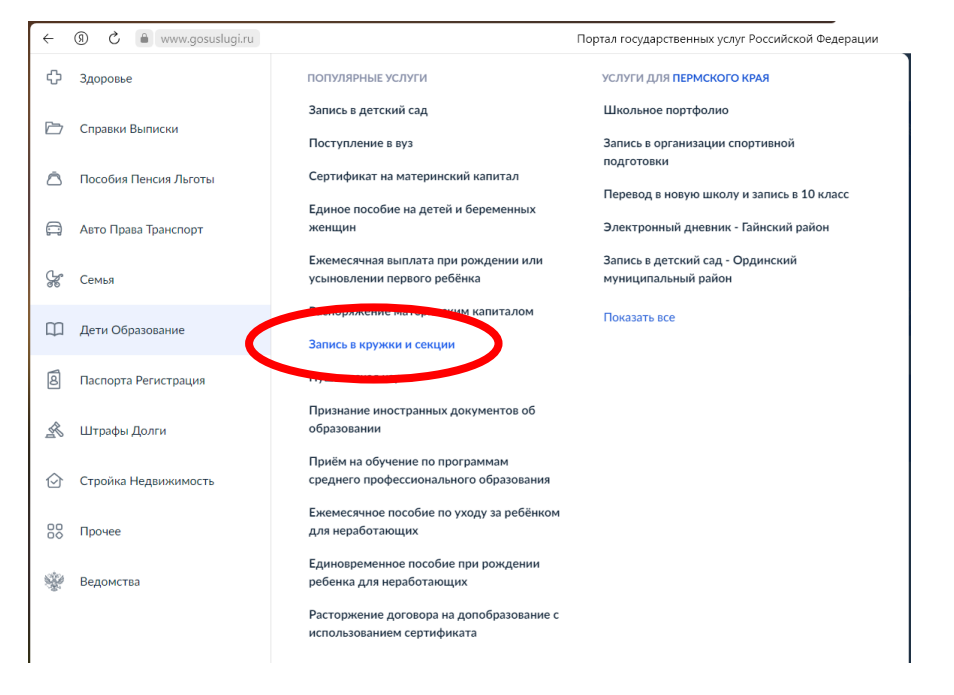

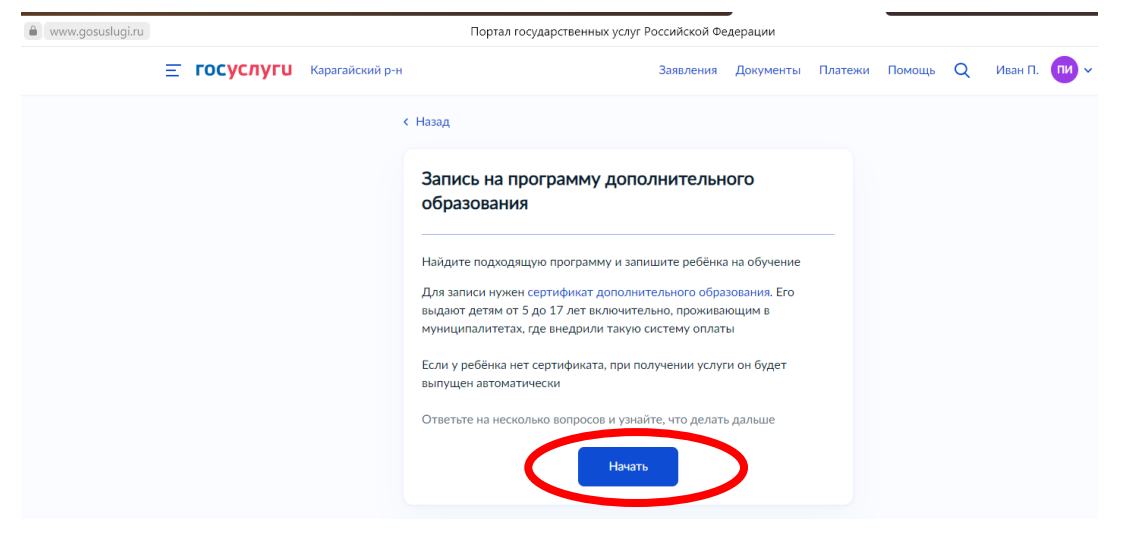

5.

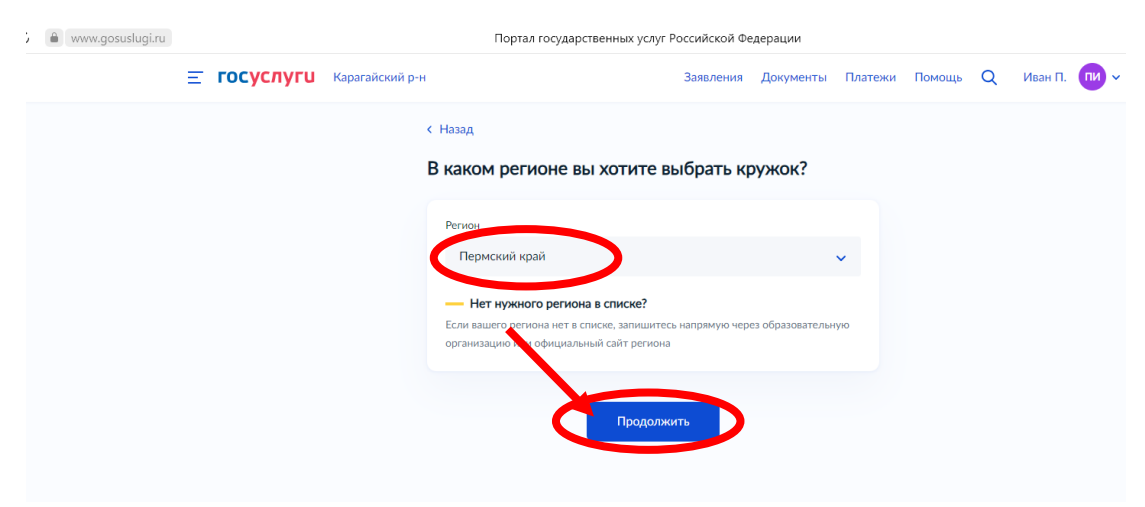

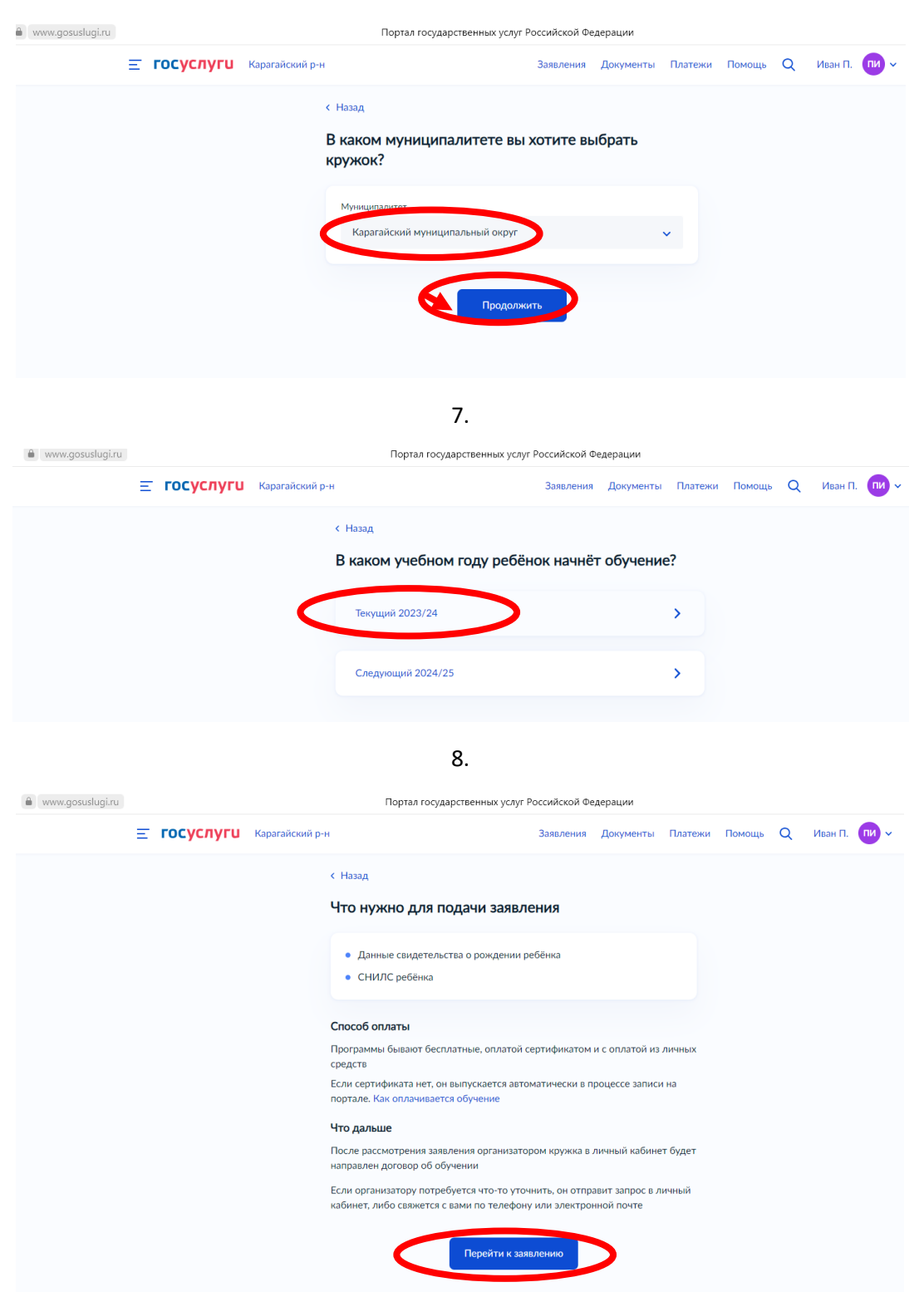

## 9. ВЫБИРАЕТЕ НУЖНЫЙ КРУЖОК

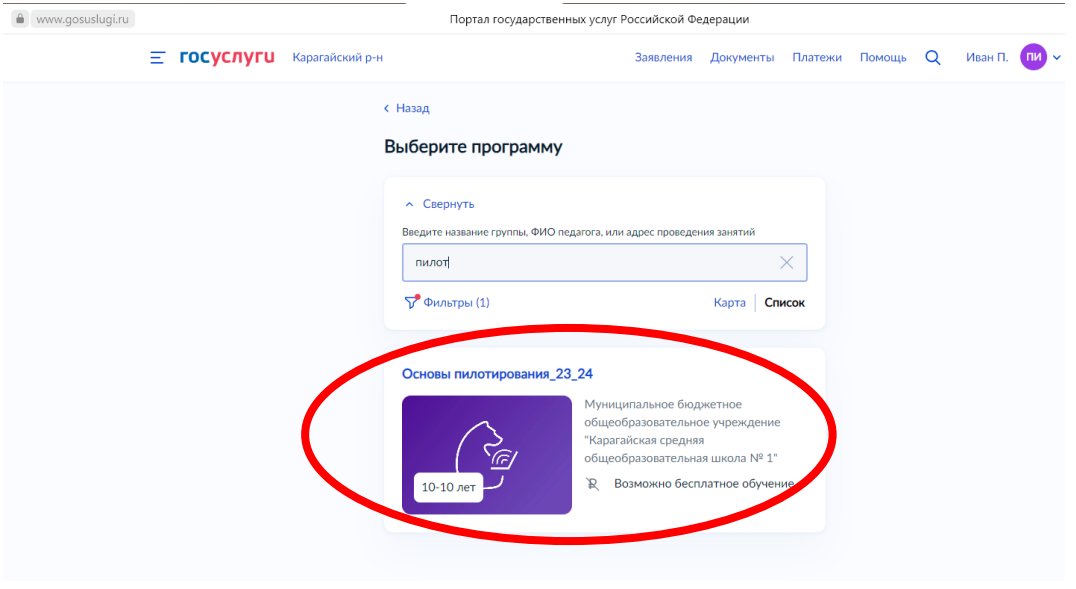

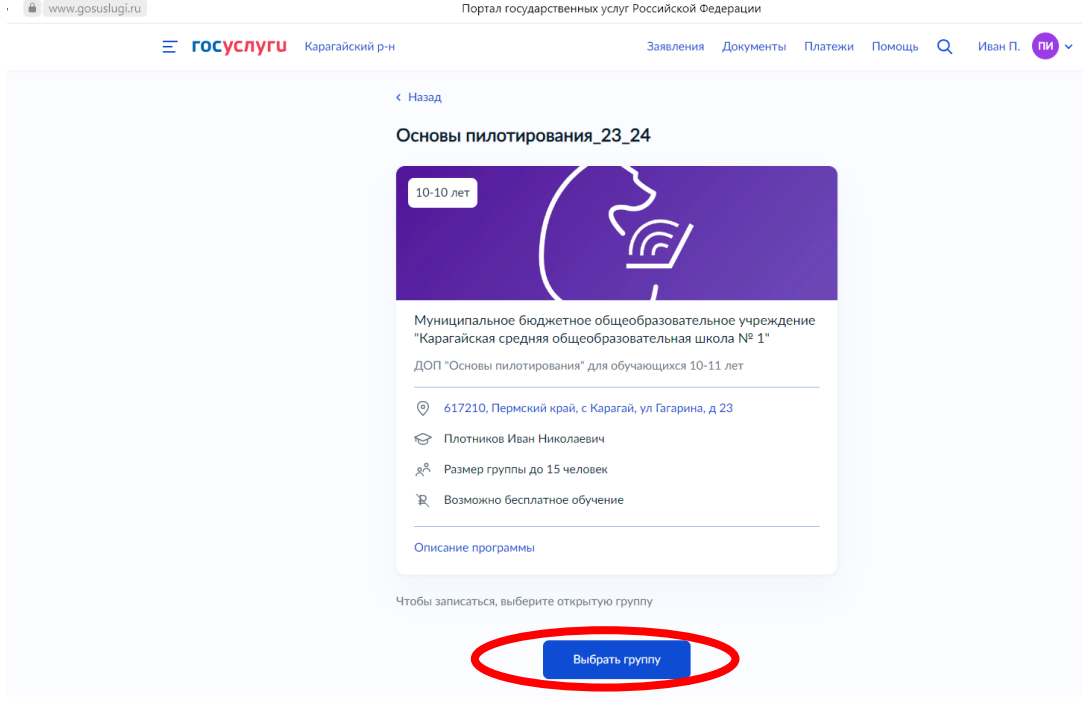

11.

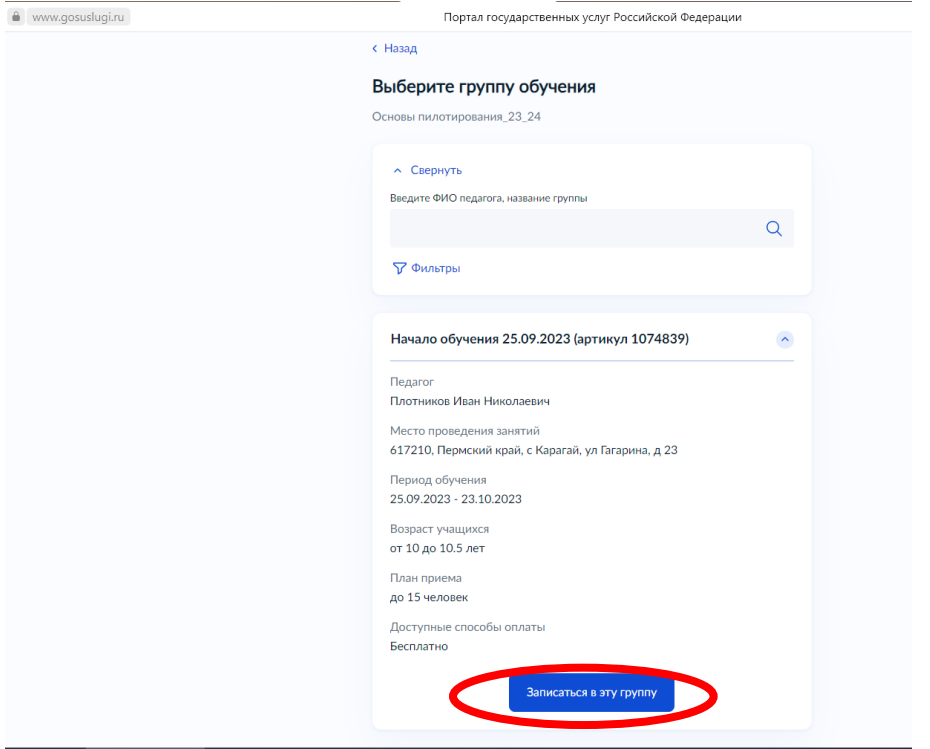

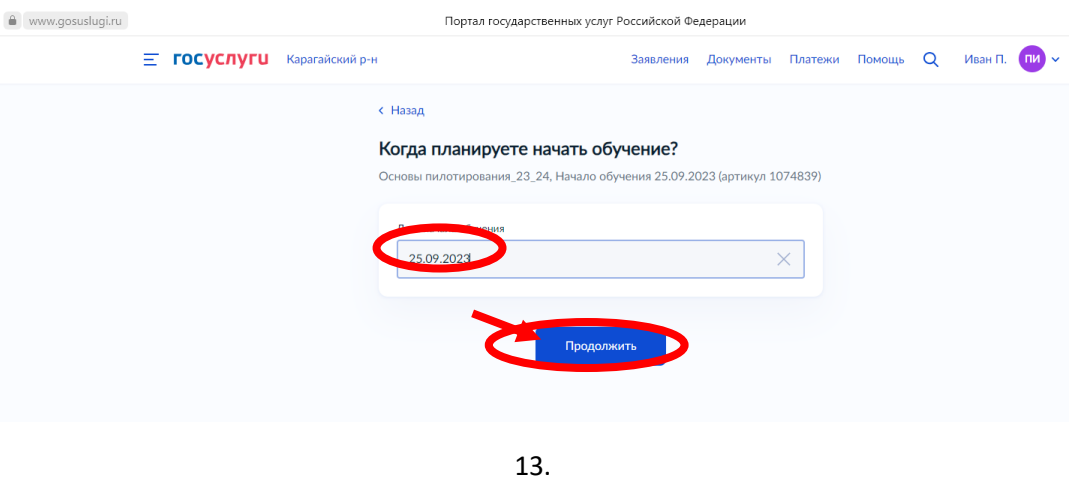

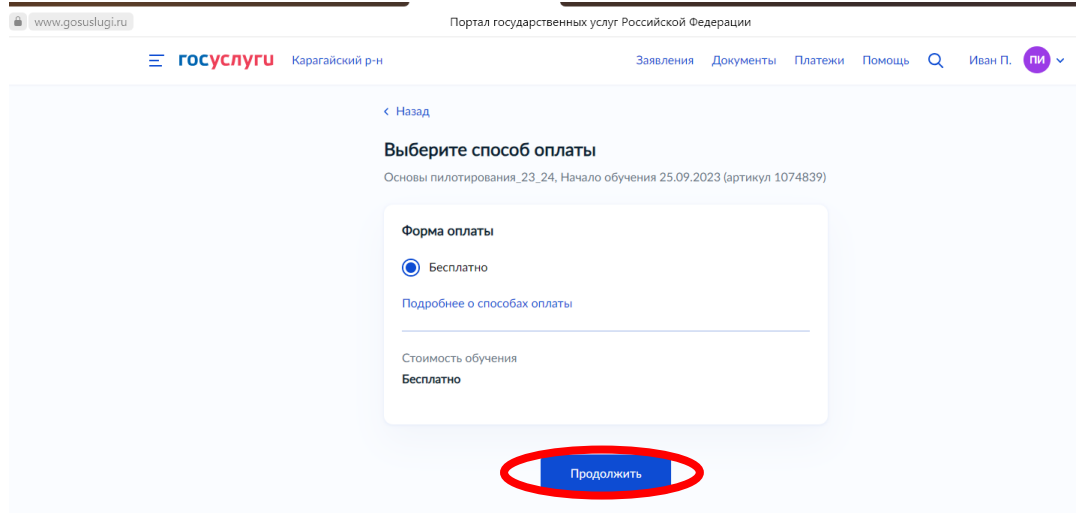

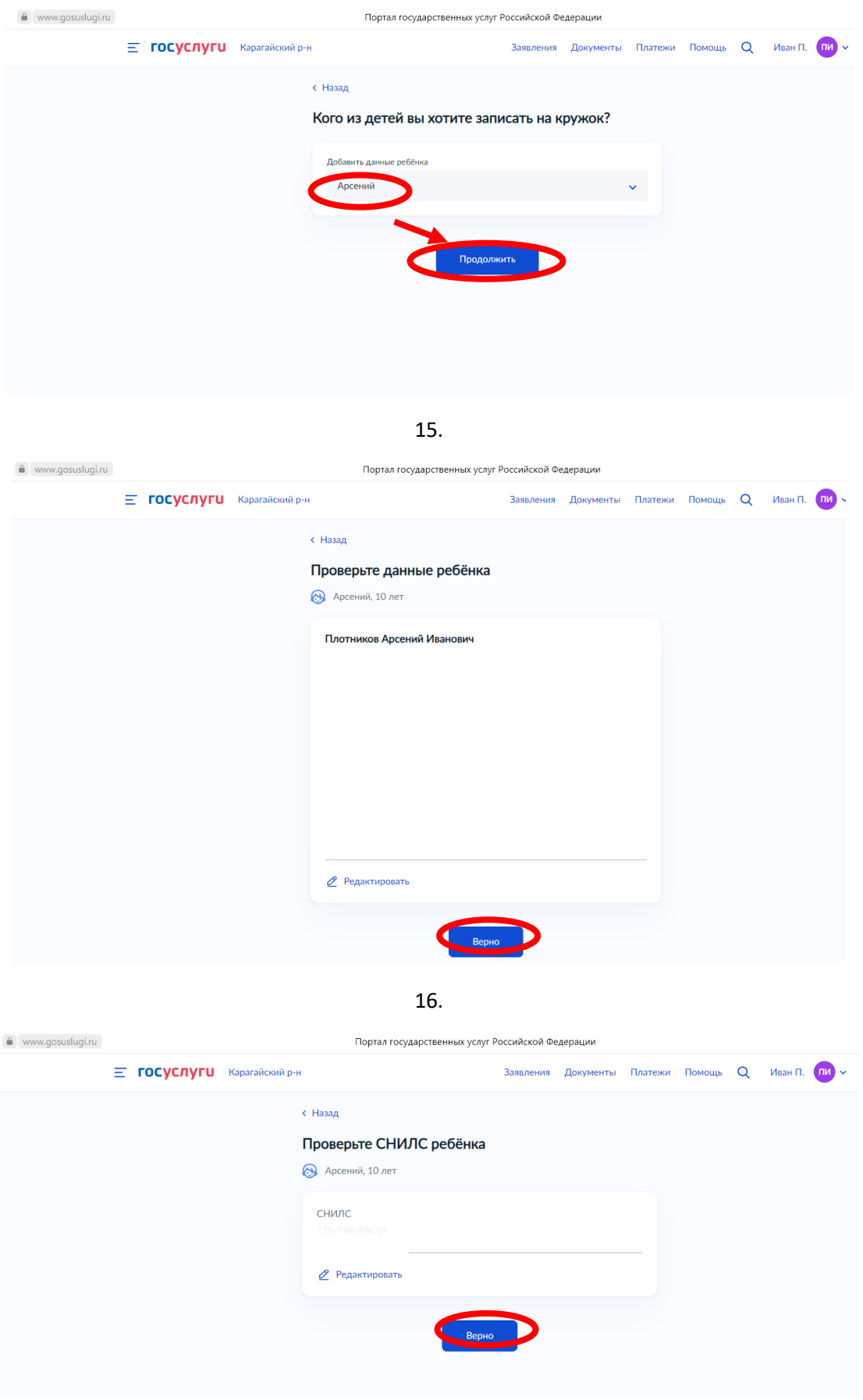

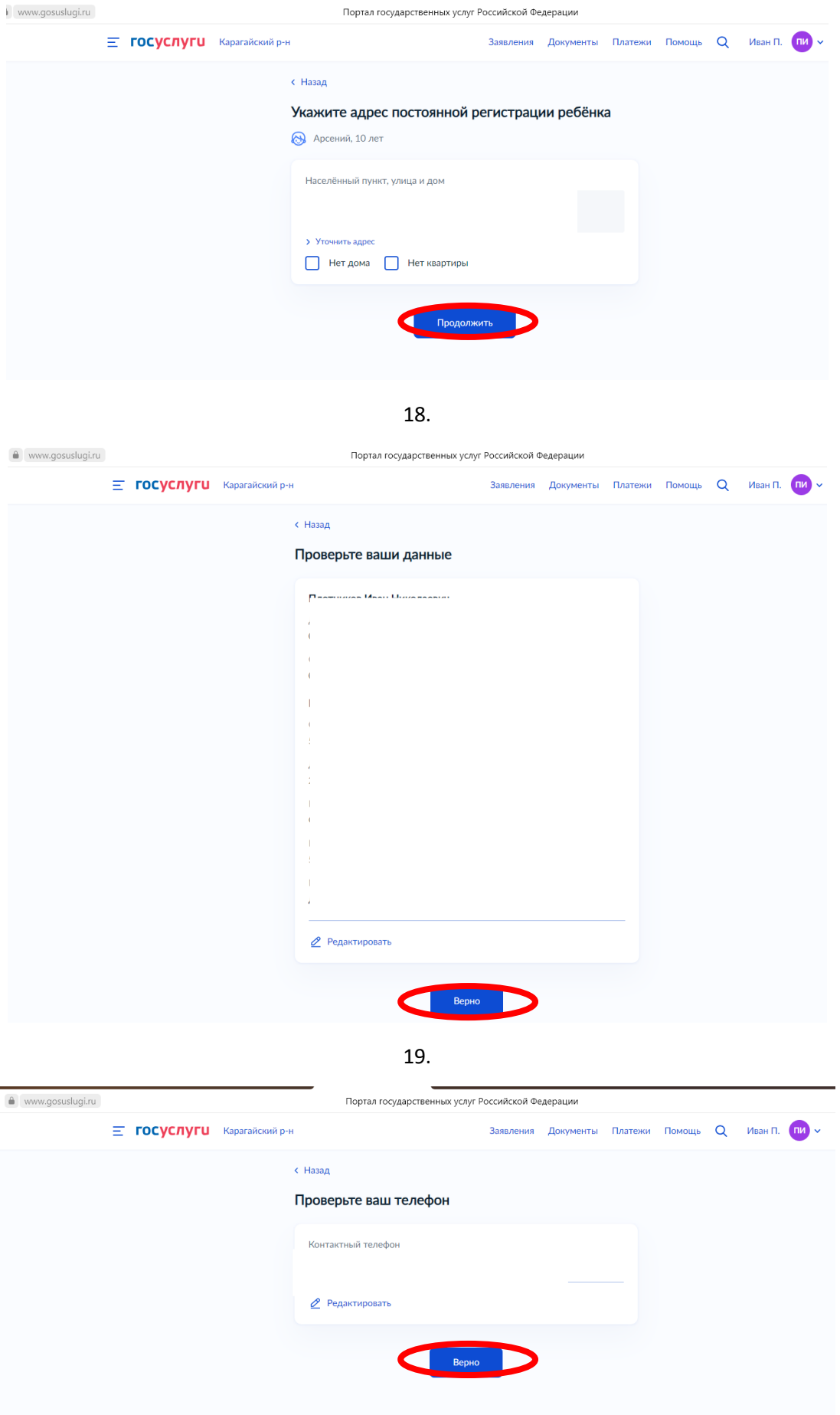

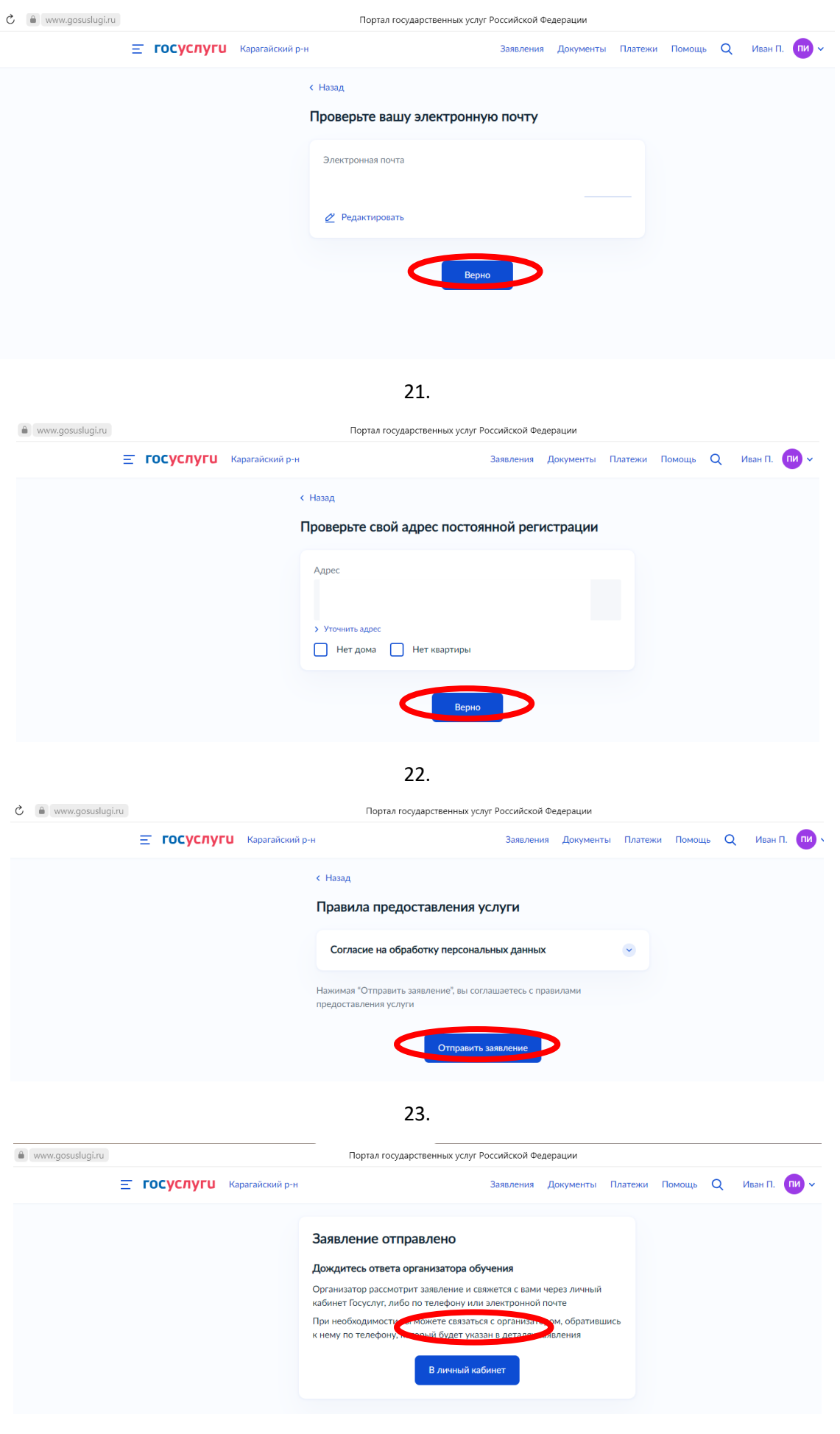